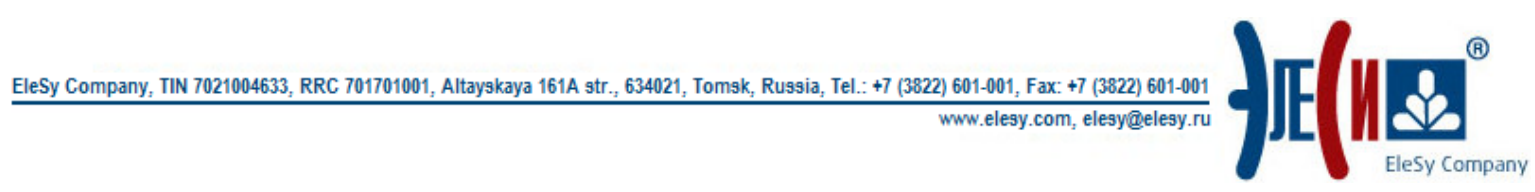

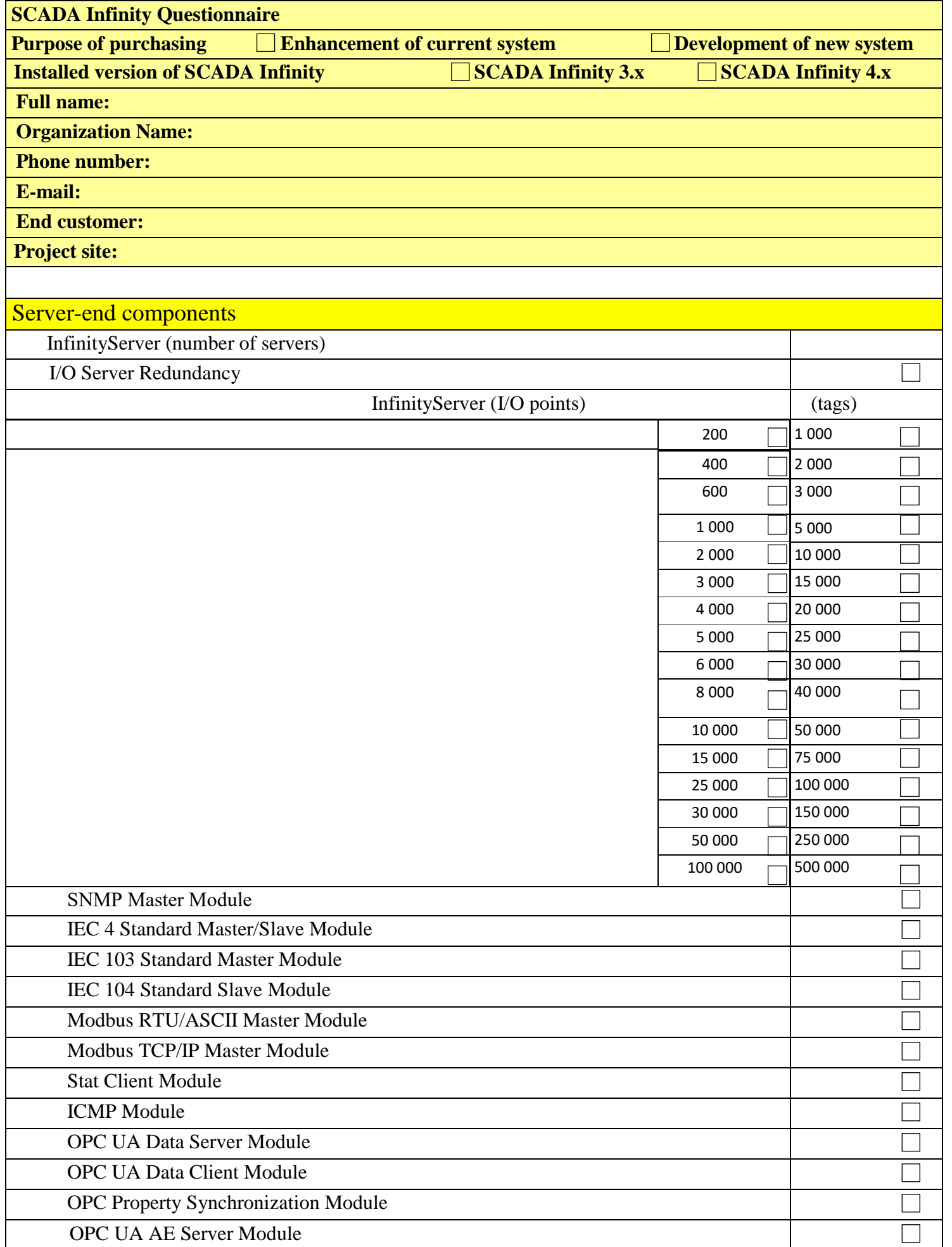

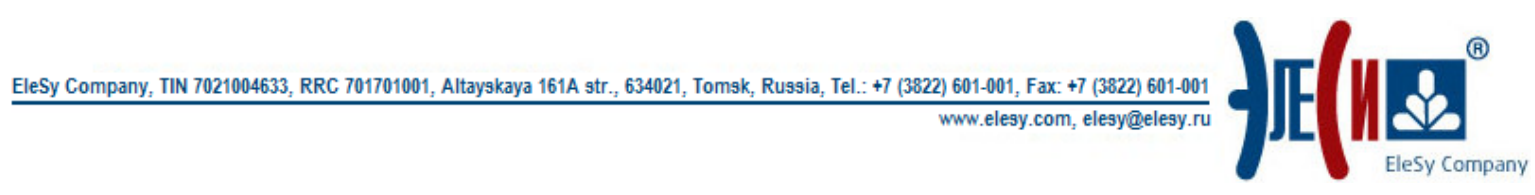

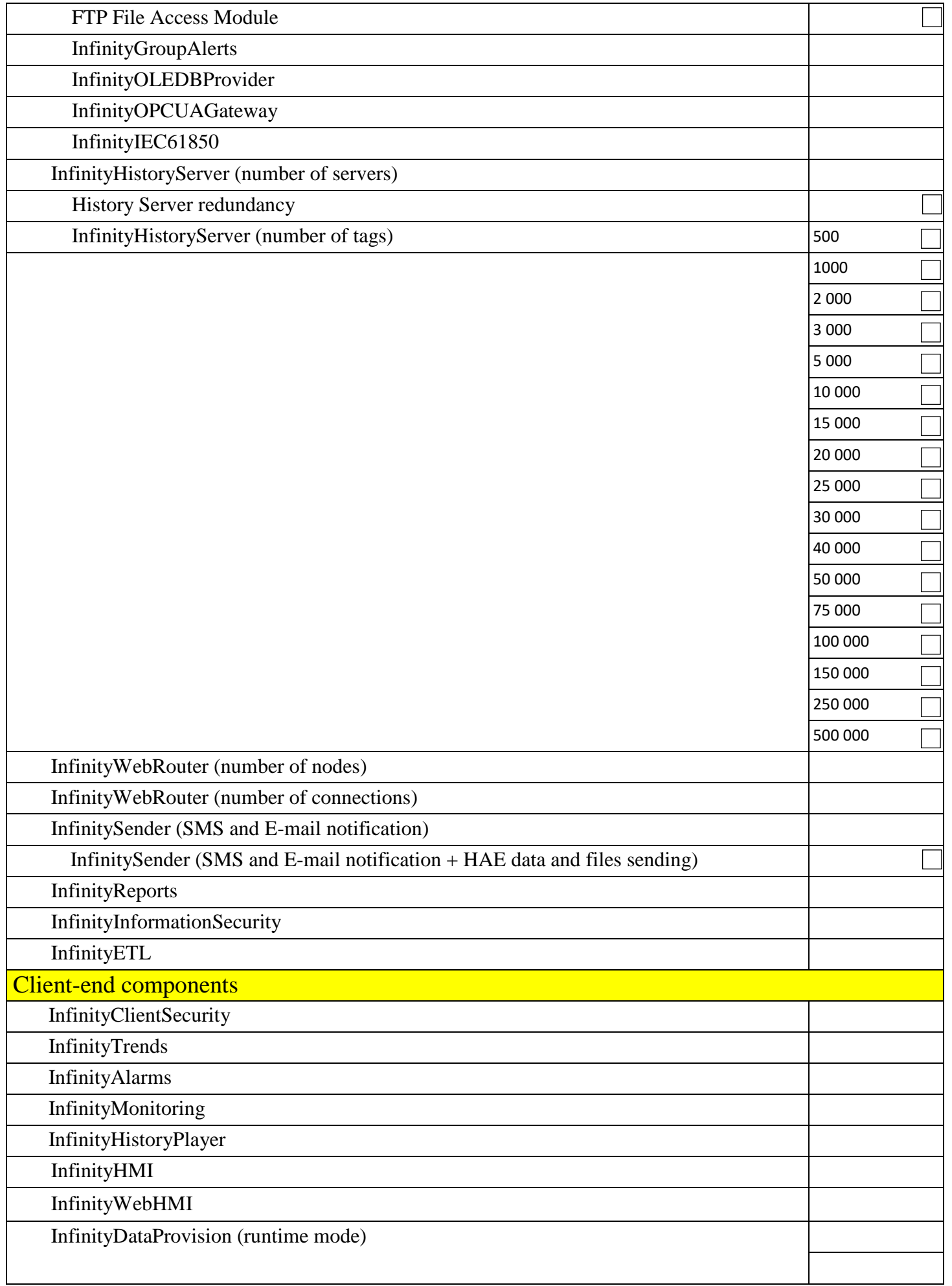

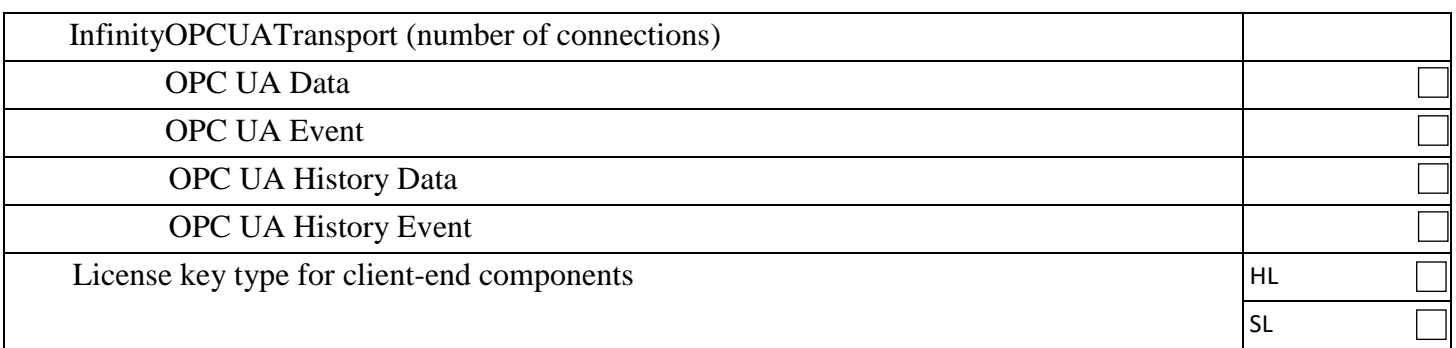

## Rules for filling

This document is a questionnaire for ordering the SCADA Infinity software.

- 1. The **End customer** field (for which organization the software is purchased) is mandatory and should be filled in. If you purchase the software for your own use, specify the same information as in the **Organization Name** field.
- 2. The "**Component view/Functional view**" button is intended to change the view of the list and description of ordered components either as the component names or as the description of component functions respectively.
- 3. The list of components is provided with hints. When placing the mouse pointer over the component selection area (in the right part of the table), a tooltip appears with a brief description of the component.
- 4. If the selection area of the component is grayed out, this component cannot be selected at this moment. It means, that the component of higher level has not been selected. For example, specify a number of the "tags" required for the I/O server, and then order any module for this server.
- 5. The **Notes and Comments** field provided at the bottom part of the questionnaire can be used for description of specific system details, additional information and questions.

The software ordered from this questionnaire is supplied with the distribution package:

- DVD - the full set of the SCADA Infinity is recorded on the disc.

- Hardware security key-contains licenses for the components specified in the questionnaire. Keys are supplied of two types: either as hardware dongle or as software key. Review of keys features is given in the table below:

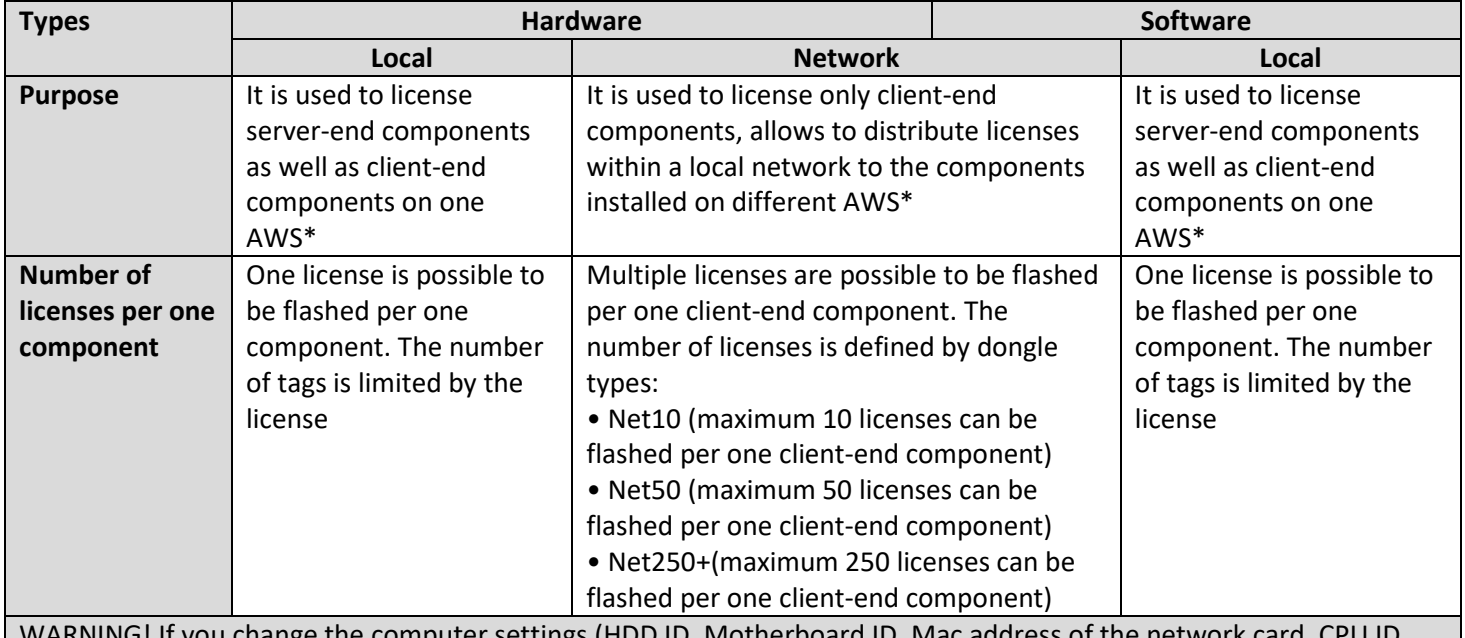

WARNING! If you change the computer settings (HDD ID, Motherboard ID, Mac address of the network card, CPU ID, UUID) **after activation of the software key**, the key is locked and can be restored only by agreement with the manufacturer.

\*AWS – automated workstation.

A set of dongles is ordered on customer-specific basis, after completion of the questionnaire.